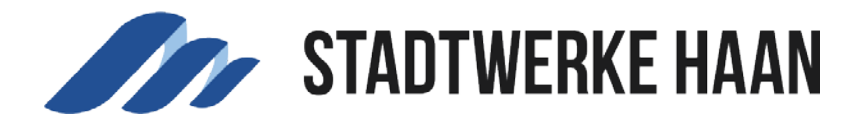

## Abmelden aus dem Kundenportal

Über den Button oben rechts können Sie sich aus dem Kundenportal abmelden.

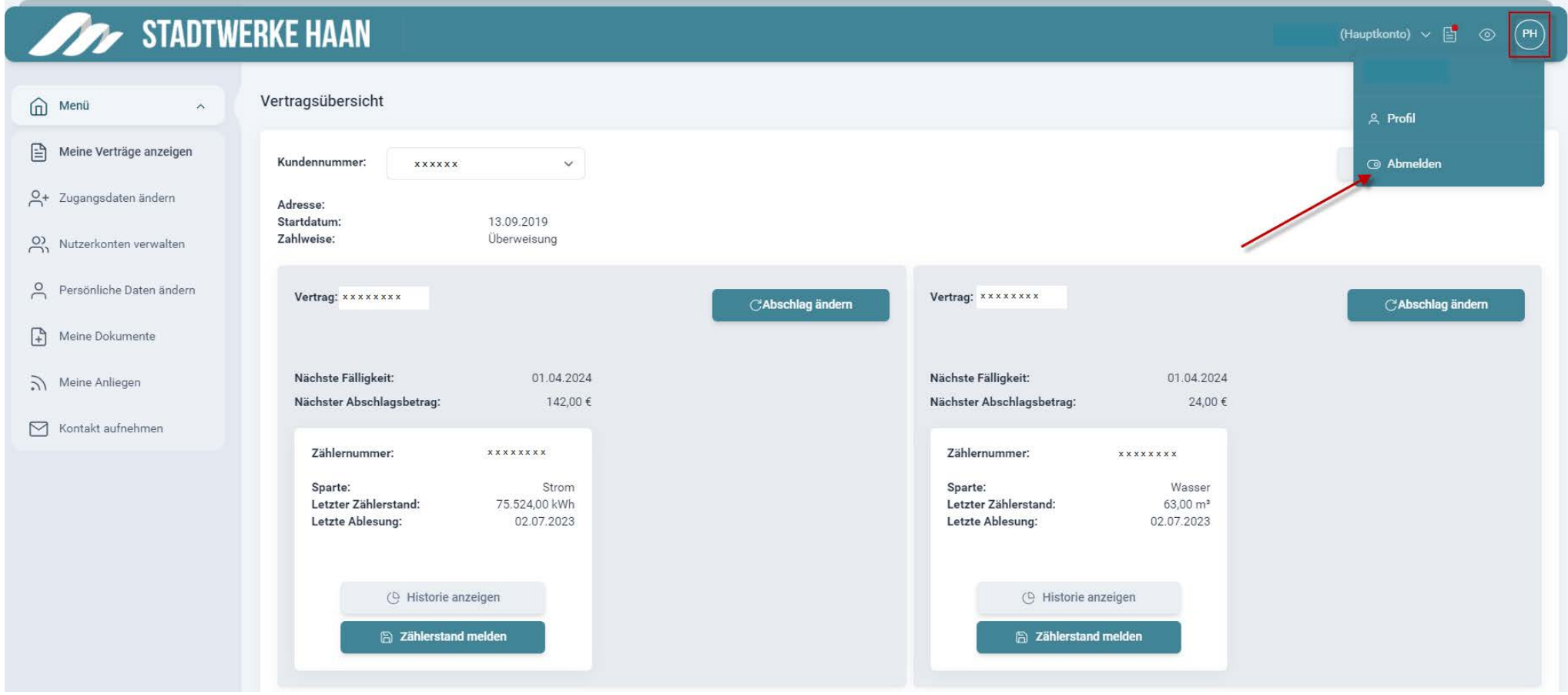